## Package 'SelvarMix'

October 16, 2017

<span id="page-0-0"></span>Type Package

Title Regularization for Variable Selection in Model-Based Clustering and Discriminant Analysis

Version 1.2.1

Date 2017-10-16

Author Mohammed Sedki, Gilles Celeux, Cathy Maugis-Rabusseau

Maintainer Mohammed Sedki <mohammed.sedki@u-psud.fr>

Description Performs a regularization approach to variable selection in the model-based clustering and classification frameworks. First, the variables are arranged in order with a lasso-like procedure. Second, the method of Maugis, Celeux, and Martin-Magniette (2009, 2011) <doi:10.1016/j.csda.2009.04.013>, <doi:10.1016/j.jmva.2011.05.004> is adapted to define the role of variables in the two frameworks.

License GPL  $(>= 3)$ 

Depends R (>= 3.1.0), glasso, Rmixmod, parallel, base

**Imports** Rcpp  $(>= 0.11.1)$ , methods

LinkingTo Rcpp, RcppArmadillo

NeedsCompilation yes

Repository CRAN

Date/Publication 2017-10-16 16:18:03 UTC

## R topics documented:

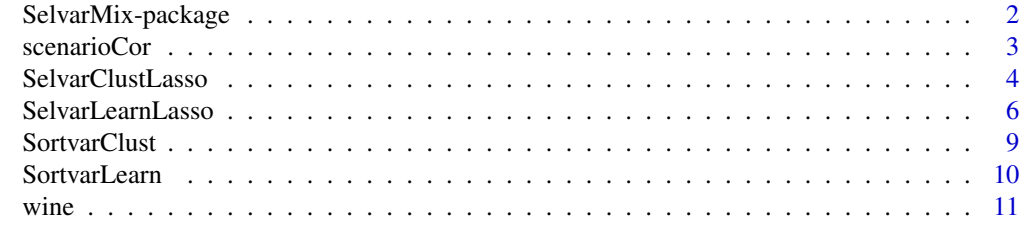

**Index** [13](#page-12-0)

<span id="page-1-0"></span>SelvarMix-package *Regularization for variable selection in model-based clustering and discriminant analysis*

#### **Description**

SelvarMix is a package where a regularization approach of variable selection is considered in model-based clustering and discriminant analysis frameworks. First, this procedure consists of ranking the variables with a lasso-like procedure. Second, the method of Maugis et al (2009, 2011) is adapted to define the role of variables in the two frameworks. SelvarMix provides a faster variable selection algorithm than the backward stepwise or forward stepwise algorithms of Maugis et al (2009), allowing us to study high-dimensional datasets.

#### Details

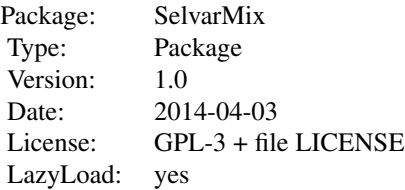

The general purpose of the package is to perform variable selection in model-based clustering and discriminant analysis. It focus on model-based clustering, where the clusters are assumed to arise from Gaussian distributions. The most achieved model in model-based clustering has been proposed by Maugis et al (2009). This so-called  $SRUW$  modeling considers three roles of variables: one variable may belong to the relevant clustering set  $S$ , the redundant variable set  $U$  or the independent variable set  $W$ . Moreover, the redundant variables may be explained by a subset  $R$  of the relevant variables S. In order to avoid the greedy algorithms when high-dimensional data are studied, the SelvarMix procedure is proposed. It proceeds in two steps: First, the variables are ranked using a lasso-like procedure analogous to the one of Zhou et al  $(2009)$ ; second, the SRUW procedure is run on this ranked set of variables.

## Author(s)

Author: Mohammed Sedki, Gilles Celeux and Cathy Maugis-Rabusseau

#### References

Maugis, C., Celeux, G., and Martin-Magniette, M. L., 2009. "Variable selection in model-based clustering: A general variable role modeling". Computational Statistics and Data Analysis, vol. 53/11, pp. 3872-3882.

Maugis, C., Celeux, G., and Martin-Magniette, M. L., 2011. "Variable selection in model-based discriminant analysis". Journal of Multivariate Analysis, vol. 102, pp. 1374-1387.

<span id="page-2-0"></span>Zhou, H., Pan, W., and Shen, X., 2009. "Penalized model-based clustering with unconstrained covariance matrices". Electronic Journal of Statistics, vol. 3, pp.1473-1496.

Sedki, M., Celeux, G., Maugis-Rabusseau, C., 2014. "SelvarMix: A R package for variable selection in model-based clustering and discriminant analysis with a regularization approach". Inria Research Report available at <http://hal.inria.fr/hal-01053784>

#### Examples

```
## Not run:
## wine data set
## n = 178 observations, p = 27 variables
data(wine)
## variable selection in model-based clustering
set.seed(123)
obj <- SelvarClustLasso(x=wine[,1:27], nbcluster=1:5, nbcores=4)
summary(obj)
print(obj)
## variables selection in discriminant analysis
set.seed(123)
a <- seq(1, 178, 10)
b \le - setdiff(1:178, a)obj <- SelvarLearnLasso(x=wine[b,1:27], z=wine[b,28], xt=wine[a,1:27], zt=wine[a,28], nbcores=4)
summary(obj)
print(obj)
```
## End(Not run)

scenarioCor *Simulated quantitative data according SRUW modeling*

## Description

The dataset consists of 2000 data points in  $R^{14}$ . On the subset of relevant clustering variables  $S =$  $\{1, 2\}$ , data are distributed from a mixture of four equiprobable spherical Gaussian distributions with means  $(0, 0)$ ,  $(4, 0)$  $(0, 2)$  and  $(4, 2)$ . The subset of redundant variables is  $U = \{3 - 11\}$ that are explained by the subset of predictor variables  $R = \{1, 2\}$ . The last three variables are independent  $W = \{11, 12, 13\}.$ 

#### Format

A data matrix with 2000 observations on 14 variables and the last column contains the labels.

scenarioCor[,1:14] a numeric matrix containing the observations

scenarioCor[,15] an integer vector containing the labels

## Details

The subset  $U$  of redundant variables is simulated as follows :

$$
x^U = (0, 0, 0.4, 0.8, ..., 2) + x^S b + \varepsilon
$$
, with  $\varepsilon \sim N(0_9, \Omega)$ 

The subset  $W$  of independent variables is simulated as follows :

 $x^W \sim N((3.2, 3.6, 4), I_3)$ 

For more details on the regression coefficients b and the covariance matrix  $\Omega$  see Maugis et al.(2009).

## References

Maugis, C., Celeux, G., and Martin-Magniette, M. L., 2009. "Variable selection in model-based clustering: A general variable role modeling". Computational Statistics and Data Analysis, vol. 53/11, pp. 3872-3882.

## Examples

data(scenarioCor)

<span id="page-3-1"></span>SelvarClustLasso *Regularization for variable selection in model-based clustering*

## Description

This function implements the variable selection in model-based clustering using a lasso ranking on the variables as described in Sedki et al (2014). The variable ranking step uses the penalized EM algorithm of Zhou et al (2009).

## Usage

SelvarClustLasso(x, nbcluster, lambda, rho, type, rank, hsize, criterion, models, rmodel, imodel, nbcores)

## Arguments

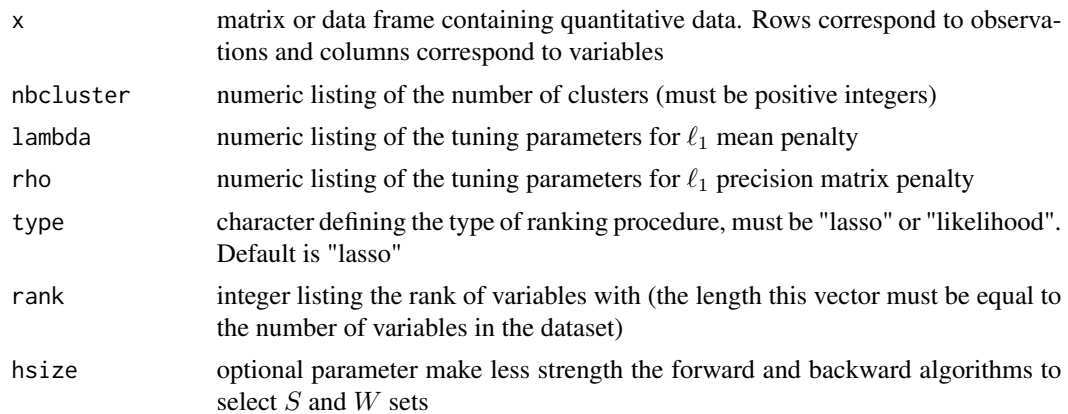

<span id="page-3-0"></span>

<span id="page-4-0"></span>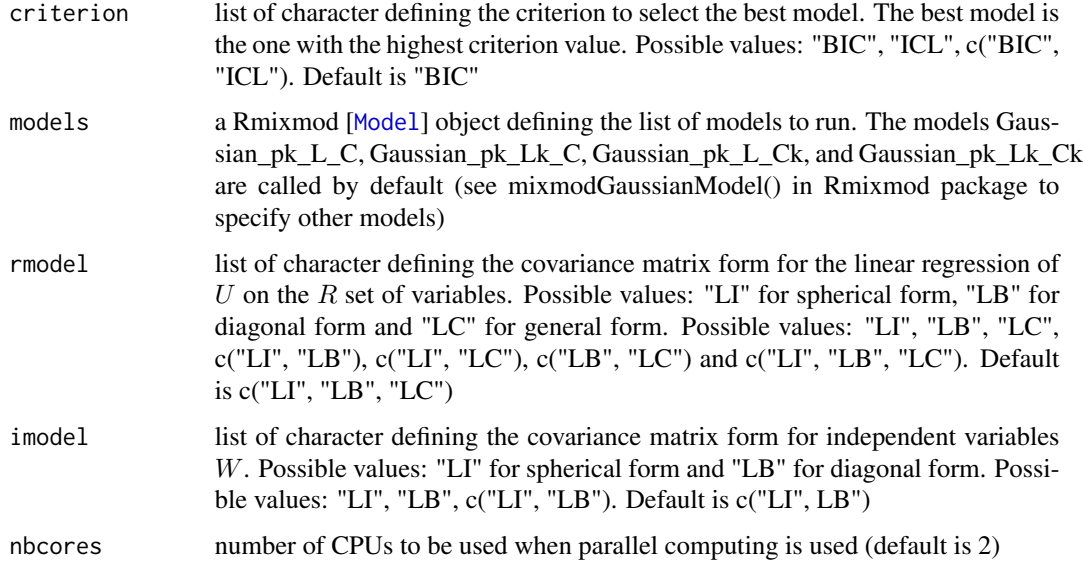

## Value

for each criterion BIC or ICL

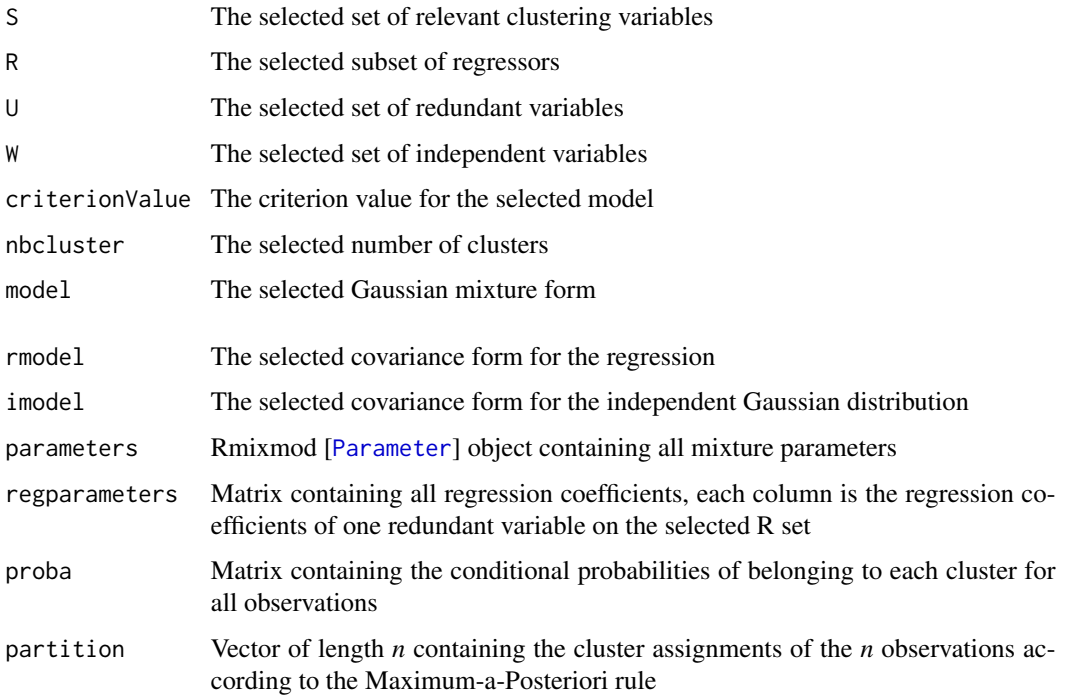

## Author(s)

Mohammed Sedki <<mohammed.sedki@u-psud.fr>>

## <span id="page-5-0"></span>References

Zhou, H., Pan, W., and Shen, X., 2009. "Penalized model-based clustering with unconstrained covariance matrices". Electronic Journal of Statistics, vol. 3, pp.1473-1496.

Maugis, C., Celeux, G., and Martin-Magniette, M. L., 2009. "Variable selection in model-based clustering: A general variable role modeling". Computational Statistics and Data Analysis, vol. 53/11, pp. 3872-3882.

Sedki, M., Celeux, G., Maugis-Rabusseau, C., 2014. "SelvarMix: A R package for variable selection in model-based clustering and discriminant analysis with a regularization approach". Inria Research Report available at <http://hal.inria.fr/hal-01053784>

## See Also

[SelvarLearnLasso](#page-5-1) [SortvarClust](#page-8-1) [SortvarLearn](#page-9-1) [wine](#page-10-1)

## Examples

```
## Not run:
## wine data set
## n = 178 observations, p = 27 variables
data(wine)
set.seed(123)
obj <- SelvarClustLasso(x=wine[,1:27], nbcluster=1:5, nbcores=4)
summary(obj)
print(obj)
## End(Not run)
```
<span id="page-5-1"></span>SelvarLearnLasso *Regularization for variable selection in discriminant analysis*

## **Description**

This function implements the variable selection in discriminant analysis using a lasso ranking on the variables as described in Sedki et al (2014). The variable ranking step uses the penalized EM algorithm of Zhou et al (2009) (adapted in Sedki et al (2014) for the discriminant analysis settings). A testing sample can be used to compute the averaged classification error rate.

## Usage

SelvarLearnLasso(x, z, lambda, rho, type, rank, hsize, models, rmodel, imodel, xtest, ztest, nbcores)

## <span id="page-6-0"></span>Arguments

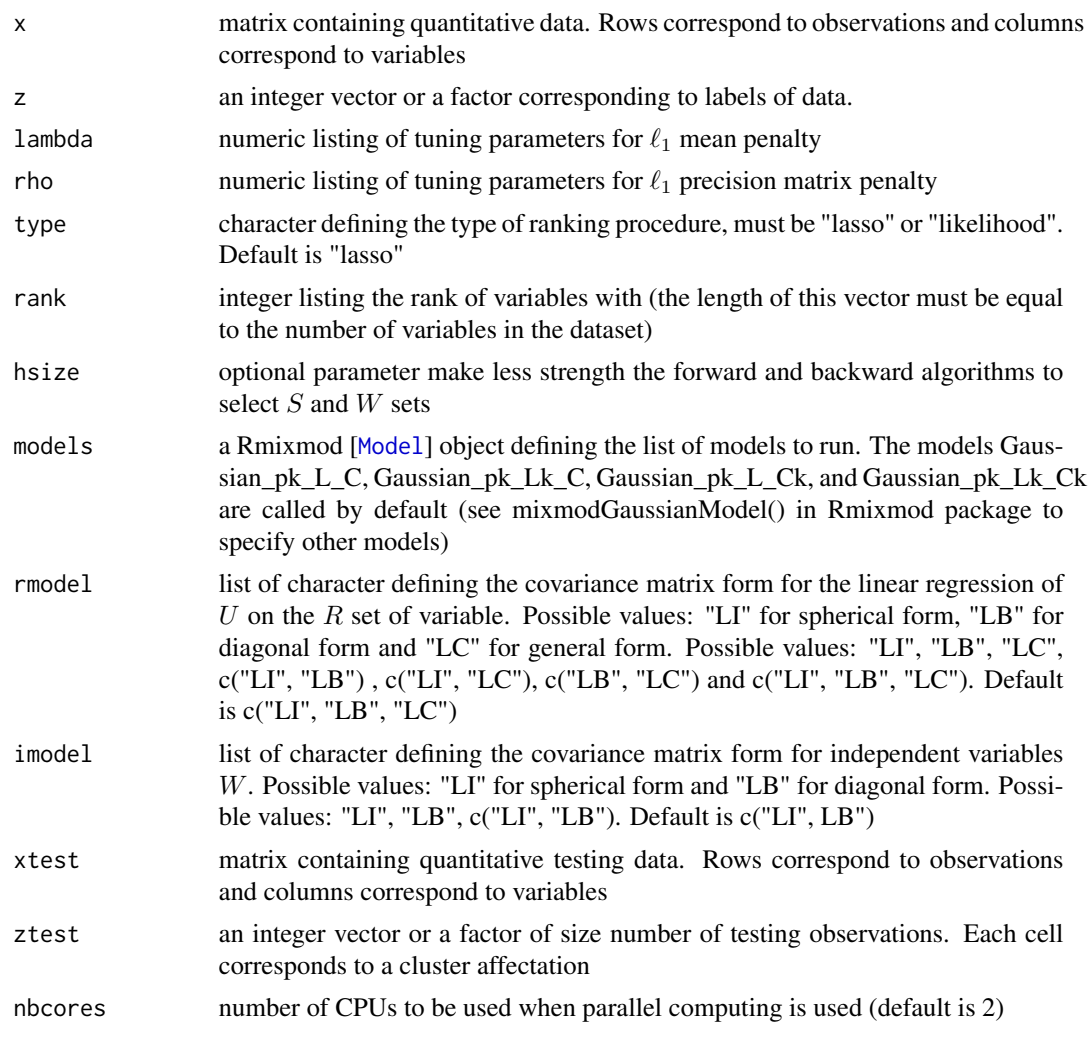

## Value

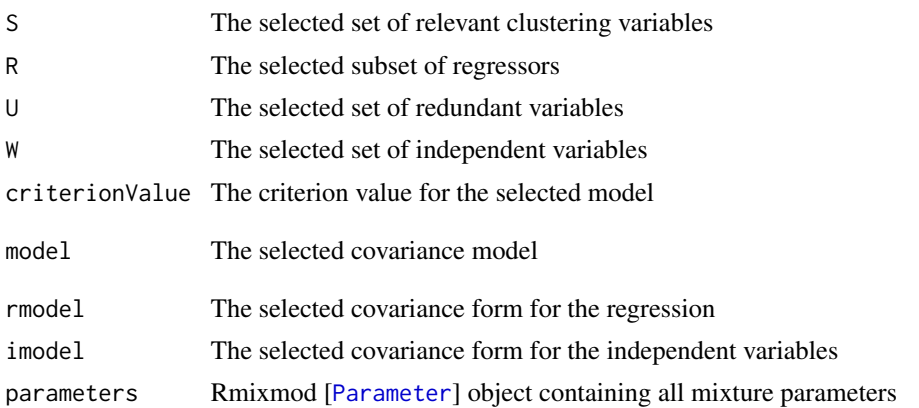

<span id="page-7-0"></span>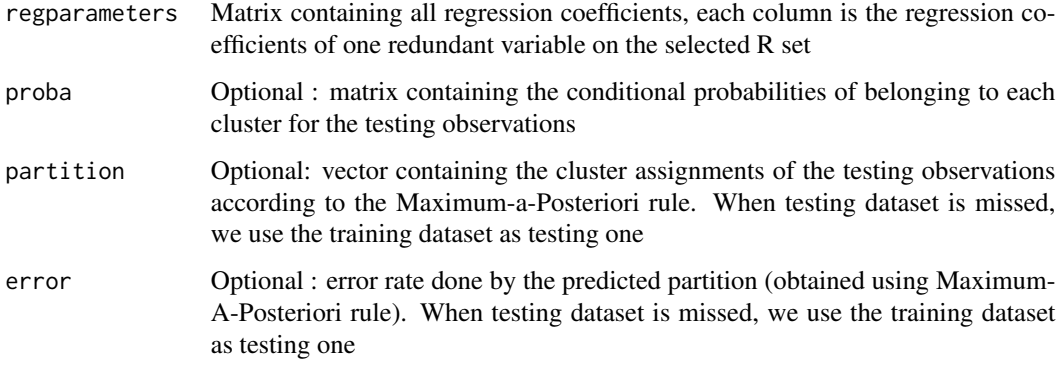

## Author(s)

Mohammed Sedki <<mohammed.sedki@u-psud.fr>>

## References

Zhou, H., Pan, W., and Shen, X., 2009. "Penalized model-based clustering with unconstrained covariance matrices". Electronic Journal of Statistics, vol. 3, pp.1473-1496.

Maugis, C., Celeux, G., and Martin-Magniette, M. L., 2009. "Variable selection in model-based clustering: A general variable role modeling". Computational Statistics and Data Analysis, vol. 53/11, pp. 3872-3882.

Sedki, M., Celeux, G., Maugis-Rabusseau, C., 2014. "SelvarMix: A R package for variable selection in model-based clustering and discriminant analysis with a regularization approach". Inria Research Report available at <http://hal.inria.fr/hal-01053784>

## See Also

[SelvarClustLasso](#page-3-1) [SortvarLearn](#page-9-1) [SortvarClust](#page-8-1) [wine](#page-10-1)

## Examples

```
## Not run:
## wine data set
## n = 178 observations, p = 27 variables
data(wine)
set.seed(123)
a \leq -\text{seq}(1, 178, 10)b \leftarrow \text{setdiff}(1:178, a)obj <- SelvarLearnLasso(x=wine[b,1:27], z=wine[b,28], xt=wine[a,1:27], zt=wine[a,28], nbcores=4)
summary(obj)
print(obj)
```
## End(Not run)

<span id="page-8-1"></span><span id="page-8-0"></span>

## Description

This function implements variable ranking procedure in model-based clustering using the penalized EM algorithm of Zhou et al (2009).

## Usage

SortvarClust(x, nbcluster, type, lambda, rho, nbcores)

## Arguments

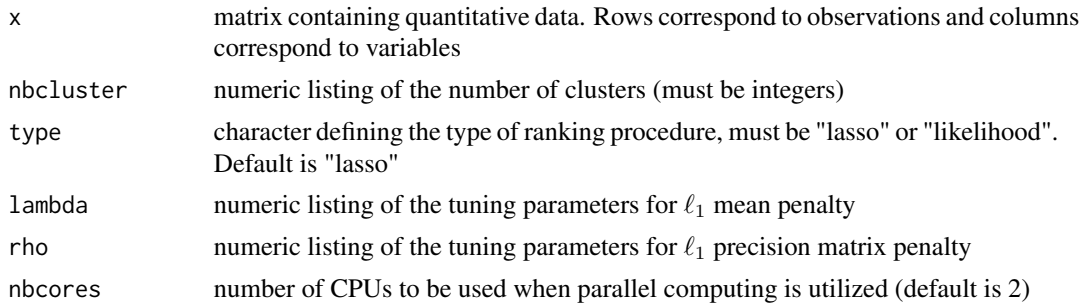

## Value

matrix where rows correspond to variable ranking. Each row corresponds to a competing value of nbcluster.

## Author(s)

Mohammed Sedki <mohammed.sedki@u-psud.fr>

## References

Zhou, H., Pan, W., and Shen, X., 2009. "Penalized model-based clustering with unconstrained covariance matrices". Electronic Journal of Statistics, vol. 3, pp.1473-1496.

Maugis, C., Celeux, G., and Martin-Magniette, M. L., 2009. "Variable selection in model-based clustering: A general variable role modeling". Computational Statistics and Data Analysis, vol. 53/11, pp. 3872-3882.

Sedki, M., Celeux, G., Maugis-Rabusseau, C., 2014. "SelvarMix: A R package for variable selection in model-based clustering and discriminant analysis with a regularization approach". Inria Research Report available at <http://hal.inria.fr/hal-01053784>

## See Also

**[SortvarLearn](#page-9-1)** 

## Examples

```
## Not run:
## wine data set
## n = 178 observations, p = 27 variables
require(Rmixmod)
require(glasso)
data(wine)
set.seed(123)
obj <- SortvarClust(x=wine[,1:27], nbcluster=1:5, nbcores=4)
## End(Not run)
```
<span id="page-9-1"></span>SortvarLearn *Variable ranking with LASSO in discriminant analysis*

## Description

This function implements variable ranking procedure in discriminant analysis using the penalized EM algorithm of Zhou et al (2009) (adapted in Sedki et al (2014) for the discriminant analysis settings).

## Usage

SortvarLearn(x, z, type, lambda, rho, nbcores)

## Arguments

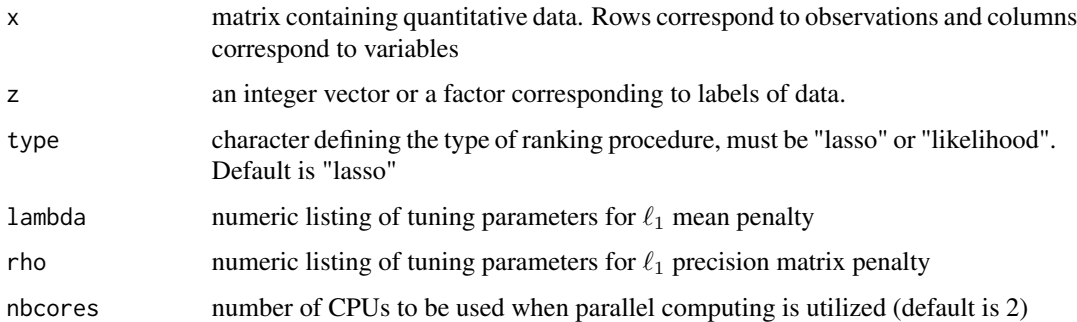

## Value

vector of integers corresponding to variable ranking.

## Author(s)

Mohammed Sedki <mohammed.sedki@u-psud.fr>

<span id="page-9-0"></span>

## <span id="page-10-0"></span>wine  $\frac{11}{2}$

## References

Zhou, H., Pan, W., and Shen, X., 2009. "Penalized model-based clustering with unconstrained covariance matrices". Electronic Journal of Statistics, vol. 3, pp.1473-1496.

Maugis, C., Celeux, G., and Martin-Magniette, M. L., 2009. "Variable selection in model-based clustering: A general variable role modeling". Computational Statistics and Data Analysis, vol. 53/11, pp. 3872-3882.

Sedki, M., Celeux, G., Maugis-Rabusseau, C., 2014. "SelvarMix: A R package for variable selection in model-based clustering and discriminant analysis with a regularization approach". Inria Research Report available at <http://hal.inria.fr/hal-01053784>

## See Also

**[SortvarClust](#page-8-1)** 

## Examples

```
## Not run:
## wine data set
## n = 178 observations, p = 27 variables
require(Rmixmod)
require(glasso)
data(wine)
set.seed(123)
obj <- SortvarLearn(x=wine[,1:27], z=wine[,28], nbcores=4)
## End(Not run)
```
<span id="page-10-1"></span>

wine *Wine data set*

#### Description

This data set is made of 178 observations (Italian wines) described by 27 variables (physicochemical measures). These wines come from from three different regions of Italy.

## Usage

```
data("wine")
```
## Format

We have labels and data as follows :

The last column of the data frame (wine[,28]): it indicates the class label 1,2 or 3.

The data involving columns 1 to 27:

Alcohol

Sugar-free\_extract

Fixed\_acidity Tartaric\_acid Malic\_acid Uronic\_acids pH Ash Alcalinity\_of\_ash Potassium Calcium Magnesium Phosphate Chloride Total\_phenols Flavanoids Nonflavanoid\_phenols Proanthocyanins Color\_Intensity Hue OD280/OD315\_of\_diluted\_wines OD280/OD315\_of\_flavanoids Glycerol 2-3-butanediol Total\_nitrogen Proline Methanol

## Examples

data(wine)

head(wine)

# <span id="page-12-0"></span>Index

∗Topic Penalized discriminant analysis SortvarLearn, [10](#page-9-0) ∗Topic Penalized model-based clustering SortvarClust, [9](#page-8-0) ∗Topic Variable ranking SortvarClust, [9](#page-8-0) SortvarLearn, [10](#page-9-0) ∗Topic datasets scenarioCor, [3](#page-2-0) wine, [11](#page-10-0) ∗Topic discriminant analysis, variable selection, lasso ranking and graphical lasso SelvarLearnLasso, [6](#page-5-0) ∗Topic model-based clustering, discriminant analysis, variable selection, lasso ranking and graphical lasso SelvarClustLasso, [4](#page-3-0) ∗Topic package SelvarMix-package, [2](#page-1-0)

```
Model, 5, 7
```
Parameter, *[5](#page-4-0)*, *[7](#page-6-0)*

scenarioCor, [3](#page-2-0) SelvarClustLasso, [4,](#page-3-0) *[8](#page-7-0)* SelvarLearnLasso, *[6](#page-5-0)*, [6](#page-5-0) SelvarMix-package, [2](#page-1-0) SortvarClust, *[6](#page-5-0)*, *[8](#page-7-0)*, [9,](#page-8-0) *[11](#page-10-0)* SortvarLearn, *[6](#page-5-0)*, *[8,](#page-7-0) [9](#page-8-0)*, [10](#page-9-0)

wine, *[6](#page-5-0)*, *[8](#page-7-0)*, [11](#page-10-0)